B7FH-A088-01

## **PRIMERGY C150**

PRIMERGY
BOOT C150

15 5

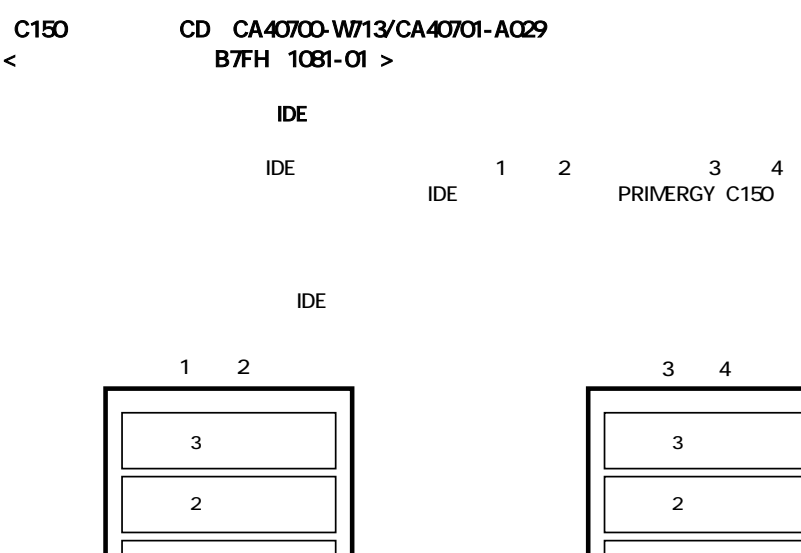

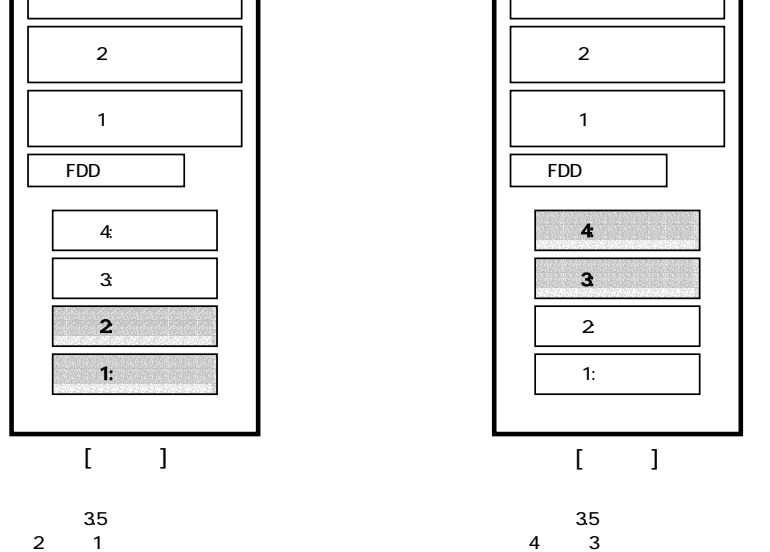

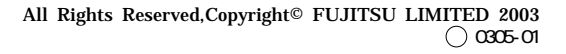